## Глава 5. Системы исполнения функциональных программ 5.3. Функциональные модели последовательных процессов

Рассмотрим простой язык императивного программирования без функций, переходов и сложных структур данных.

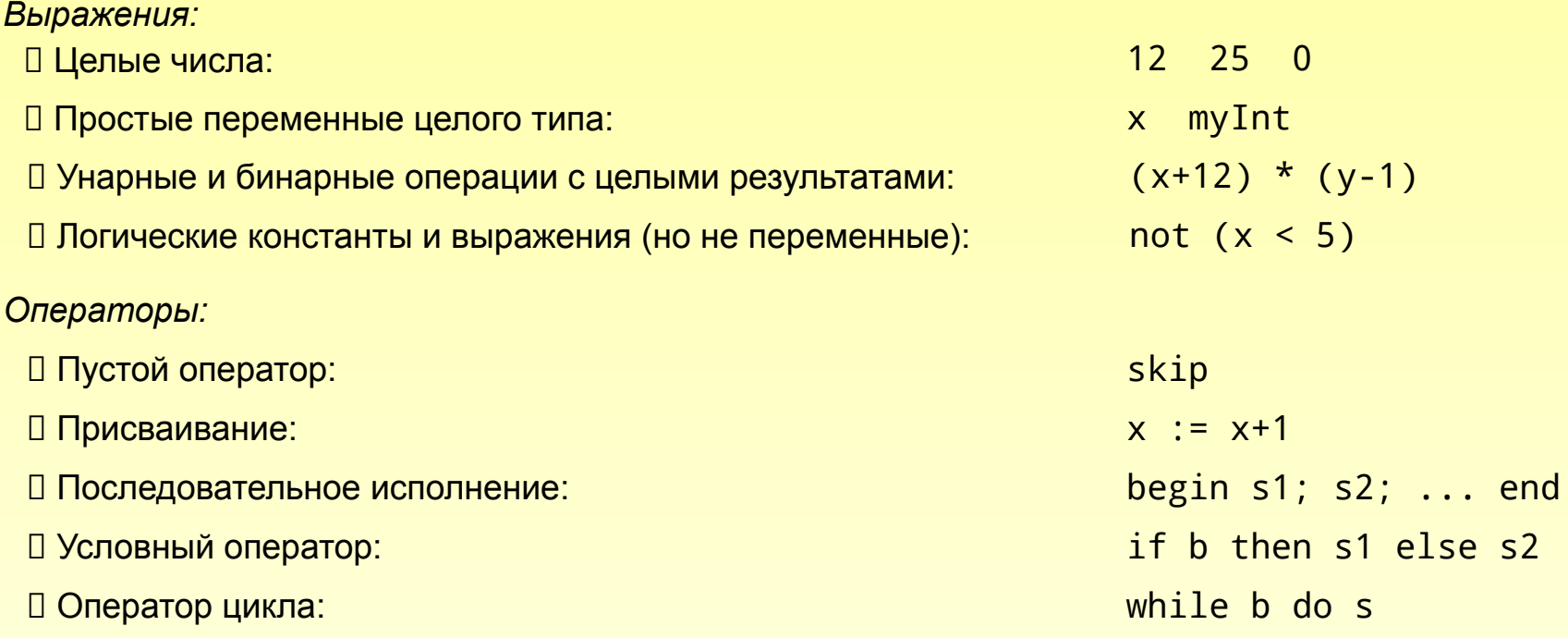

Программа начинает работу в состоянии, заданном совокупностью значений переменных (например, заданных оператором ввода данных), а результат программы - конечное состояние (например, выведенное в конце работы оператором вывода).

Кубенский А.А. Функциональное программирование. Глава 5. Системы исполнения функциональных программ.

## Пример программы.

Рассмотрим программу вычисления факториала.

```
begin f := 1;
     while n > 1 do begin
         f := f * n;
        n := n - 1end
end
```
В начальном состоянии существенно только значение переменной n; в конце работы результат определяется значением переменной f.

Прежде всего, переведем программу в вид, удобный для обработки.

```
data Expression = { npeqctab, npeqctab, npeq npeqdata Operator = \{ представление операторов }
data Context = { представление контекста переменных
}
Два способа обработки и исполнения программы:
```
□ Интерпретация:  $interpret :: Operator \rightarrow Context \rightarrow Context$ □ Компиляция: compile :: Operator -> (Context -> Context)

На самом деле оба способа представлены одной и той же карринговой функцией!

Кубенский А.А. Функциональное программирование.

Представление выражений и программ.

```
data Expression = Integral Int | Logical Bool
                   Variable String
                    Unary String Expression
                    Binary Expression String
Expression
data Operator = Skip 
                   | Assignment String Expression
                    | Sequence [Operator]
                    If Expression Operator
Operator
type Context = \frac{1}{2} \frac{1}{2}\frac{1}{2}\frac{1}{2}\frac{1}{2}\frac{1}{2}\frac{1}{2}\frac{1}{2}\frac{1}{2}\frac{1}{2}\frac{1}{2}\frac{1}{2}interpret :: Operator -> Context -> Context
eval :: Expression -> Context ->
Expression
intrinsic :: String -> [Expression] -> 
eval v@(Integral n) _ = v
Expressioneval v@(Logical b) = veval (Variable x) ctx = assoc x ctxeval (Unary op ex) ctx = intrinsic op [eval ex ctx]eval (Binary e1 op e2) ctx = intrinsic op [eval e1 ctx, eval e2
ctx]<br>intrinsic "+"
                 [(Integral a), (Integral b)] = Integral
(a+b) intrinsic "-" [(Integral a)] = Integral 
(n\vartheta)insic "and" [(Logical a), (Logical b)] = Logical (a &&
b)
```
*Кубенский А.А. Функциональное программирование.*

## Исполнение операторов.

```
replace :: String -> Expression -> Context -> 
\frac{\text{Coptest}}{\text{Cop}12c} x val = map (\(y,v) -> (y,if x == y then val else
v))
replace "f" (Integral 20) [("n", (Integral 4)), ("f", (Integral 
\frac{5}{2}даст в результате
Например:
                          [('n", (Integral 4)), ('f", (Integral 20))]interpret :: Operator -> Context -> Context
interpret Skip ctx = ctx
interpret (Assignment x expr) ctx = replace x (eval expr ctx) ctxinterpret (Sequence []) ctx = ctx
interpret (Sequence (s:seq)) ctx = interpret (Sequence seq) (interpret s
ctx)
interpret (If expr s1 s2) ctx = case (eval expr ctx) of
                                          (Logical True) -> interpret s1 ctx
                                          (Logical False) -> interpret s2 ctx
interpret oper@(While expr s) ctx = case (eval expr ctx) of
                             (Logical True) -> interpret oper (interpret s 
ctx)
                             (Logical False) -> ctx
```
*Кубенский А.А. Функциональное программирование.*

Пример компиляции и исполнения программы

```
begin f := 1;
       while n > 1 do begin
         f := f * n;
         n := n - 1 end
end
program =
    Sequence
          [(Assignment "f" (Integral 1)), 
          (While 
               (Binary (Variable "n") ">" (Integral 1))
               (Sequence 
                   [(Assignment "f" (Binary (Variable "f") "*" (Variable 
"n")),
                    (Assignment "n" (Binary (Variable "n") "-" (Integral 
1)))]))<br>compile <del>p</del>rogram
                              - функция преобразования контекстов
interpret program [("f", (Integral 0)), ("n", (Integral 
3))] [("f", (Integral 6)), ("n", (Integral 0))]
```
*Кубенский А.А. Функциональное программирование.*